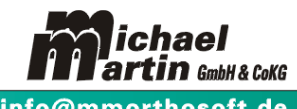

**mmOrthosoft®** 

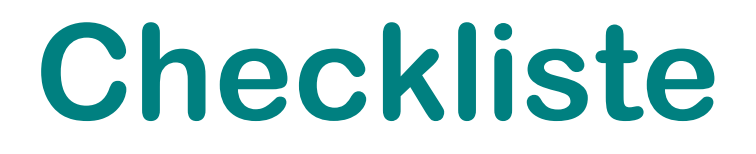

zur Einrichtung der

# **mmOrthosoft**® FIBU Schnittstelle

mmOrthosoft® Desktop Version 2016

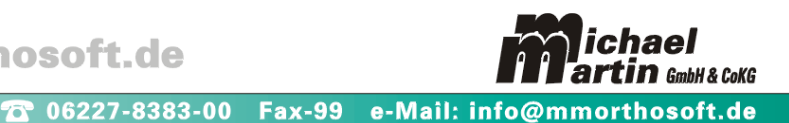

## **Checkliste zur Vorbereitung und Einrichtung der mmOrthosoft® FIBU Schnittstelle und Datenübergabe an ein Finanzbuchhaltungs-Programm**

Das Programm mmOrthosoft ® arbeitet mit dem DATEV Verbundsystem über eine eingetragene, mit dem Prädikat "Geprüfte DATEV-Schnittstelle©" versehene Schnittstelle.

Viele DATEV® relevanten Daten erfassen Sie bereits bei Rechnungserfassung automatisch mit mmOrthosoft®. Hinterlegt man dann einige Einstellungen, wie Ihren Kontenrahmen, ist der Datenübertrag nur ein Knopfdruck und spart Zeit und Geld.

Zur Vorbereitung und Einrichtung der Schnittstelle müssen folgende Punkte und Parameter, in der Regel mit dem Steuerberater, geklärt werden. Ohne diese Informationen kann die Schnittstelle nicht korrekt eingerichtet werden.

#### **Bitte füllen Sie die Checkliste komplett aus und schicken uns diese VOR dem Einrichtungstermin zu.**

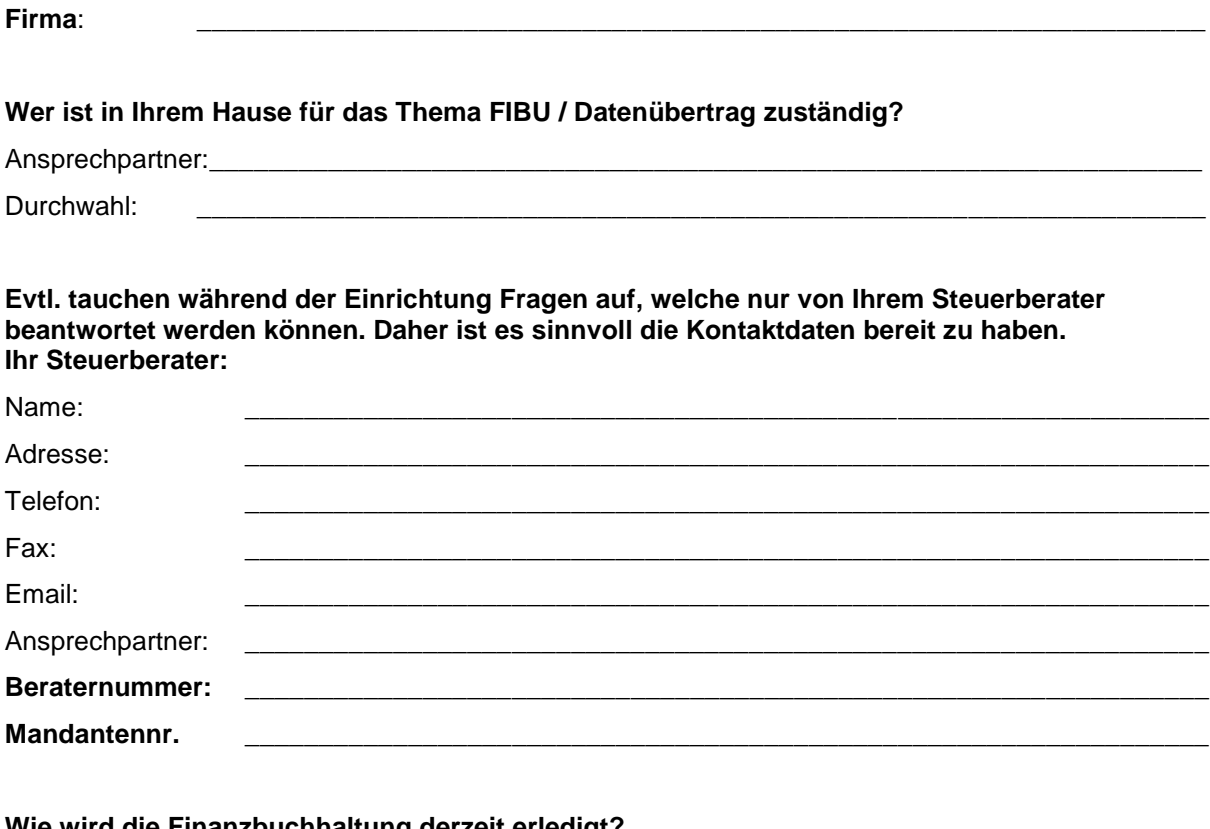

#### **Wie wird die Finanzbuchhaltung derzeit erledigt?**

- $\Box$  komplett beim Steuerberater Er erhält alle Unterlagen wie z.B. Rechnungen, Kontoauszüge
- □ Steuerberater erhält vorkontierte Belege in Listenform
- □ Eigene Fibu im Haus? Wenn ja, welche Software setzen Sie momentan ein:
- □ Wer erledigt das Mahnwesen? der Steuerberater wird selbst abgewickelt Über welche Software? \_\_\_\_\_\_\_\_\_\_\_\_\_\_\_\_\_\_\_\_\_\_\_\_\_\_\_\_\_\_\_\_\_\_\_\_\_\_\_\_\_\_\_\_\_\_\_\_\_\_\_\_\_\_

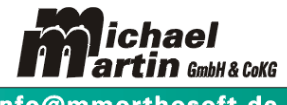

<sup>7</sup> 06227-8383-00 Fax-99 e-Mail: info@mmorthosoft.de

# **Welches FIBU Programm (mit welchem Versionsstand) wird von Ihrem Steuerberater eingesetzt?**

## **Falls DATEV eingesetzt wird, welches Datenformat soll von mmOrthosoft® übertragen werden:**

\_\_\_\_\_\_\_\_\_\_\_\_\_\_\_\_\_\_\_\_\_\_\_\_\_\_\_\_\_\_\_\_\_\_\_\_\_\_\_\_\_\_\_\_\_\_\_\_\_\_\_\_\_\_\_\_\_\_\_\_\_\_\_\_\_\_\_\_\_\_\_\_\_\_\_\_\_\_\_\_\_

- □ KNE
- Datev CSV
- \_\_\_\_\_\_\_\_\_\_\_\_\_\_\_\_\_\_\_\_\_\_\_\_\_\_\_\_\_\_\_\_\_\_\_\_\_\_\_\_\_\_\_\_\_\_\_\_\_\_\_\_\_\_\_\_\_\_\_\_\_\_\_\_\_\_\_\_\_\_\_\_\_\_

## **Welche Konten / Kontenrahmen werden verwendet?**

- □ SKR 03
- □ SKR 04
- \_\_\_\_\_\_\_\_\_\_\_\_\_\_\_\_\_\_\_\_\_\_\_\_\_\_\_\_\_\_\_\_\_\_\_\_\_\_\_\_\_\_\_\_\_\_\_\_\_\_\_\_\_\_\_\_\_\_\_\_\_\_\_\_\_\_\_\_\_\_\_\_\_\_

#### **Welche Daten sollen von mmOrthosoft® in die FIBU-Schnittstelle übertragen werden?**

- □ Ausgangsrechnungen
- Eingangsrechnungen
- □ Zahlungseingänge
- □ Zahlungsausgänge
- □ Ladenkassenbelege
- Adress Stammdaten

## **Wie sollen die Personenkonten (Debitoren, Kreditoren) angelegt werden?**

- Freie Eingabe (Bereits vorhandene Personenkonten sollen hinterlegt werden)
- Aufsteigend (Ab einer Anfangszahl sollen die Personenkonten vom mmOrthosoft® hochgezählt werden)
- Divers Konten (Tabelle: Für jeden Anfangsbuchstaben wird ein festes Konto hinterlegt)
- Personenkonten nach Kundengruppen (z.B. alle AOK-Krankenkassen erhalten das gleiche Konto)

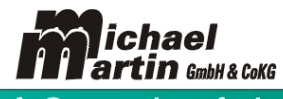

<sup>7</sup> 06227-8383-00 Fax-99 e-Mail: info@mmorthosoft.de

#### **HINWEIS zu MwSt und gesetzlicher Zuzahlung**

Werden die Patienten-Zuzahlungs- und Eigenanteils-Rechnungen **ohne** MwSt erstellt, werden auf jeden Fall Erlöskonten OHNE MwSt benötigt.

#### **Wie sollen die Daten von mmOrthosoft® in die FIBU übertragen werden?**

## **Verbuchung nach Standard-MwSt-Konten**

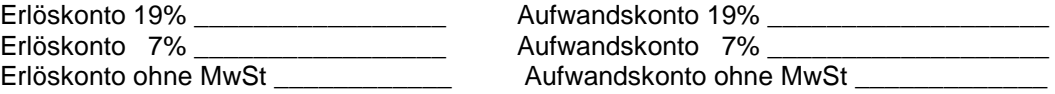

#### **Werden verschiedene Filialen verwendet?**

 $\Box$  Wenn ja, wie viele Filialen

**Erhalten die Filialen unterschiedliche Erlös-/Aufwandskonten?** 

- □ Nein
- $\square$  Ja

**Wenn Ja, teilen Sie uns bitte die Erlös- und Aufwandskonten aller Filialen mit!**

**\_\_\_\_\_\_\_\_\_\_\_\_\_\_\_\_\_\_\_\_\_\_\_\_\_\_\_\_\_\_\_\_\_\_\_\_\_\_\_\_\_\_\_\_\_\_\_\_\_\_\_\_\_\_\_\_\_\_\_\_**

**\_\_\_\_\_\_\_\_\_\_\_\_\_\_\_\_\_\_\_\_\_\_\_\_\_\_\_\_\_\_\_\_\_\_\_\_\_\_\_\_\_\_\_\_\_\_\_\_\_\_\_\_\_\_\_\_\_\_\_\_**

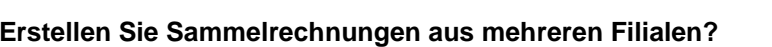

- $\square$  Nein
- □ Ja

## **Verbuchung nach Waren-Konten**

#### **Werden verschiedene Filialen verwendet?**

- $\square$  Nein
- $\Pi$ , Ja

Bitte senden Sie uns mit der Checkliste unbedingt einen Auszug aus Ihrem Kontenrahmen mit den entsprechenden Warenkonten!

Werden Warenkonten benutzt, stehen im mmOrthosoft® unterschiedliche Kumulierungsmöglichkeiten zur Verfügung (z.B. nach Erlöskonto, nach Warengruppe, nach Kostenstelle, nach Erlöskonto+Kostenstelle, nach Kostenstelle+Warengruppe)

www.mmorthosoft.de

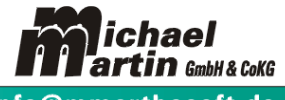

<sup>7</sup> 06227-8383-00 Fax-99 e-Mail: info@mmorthosoft.de

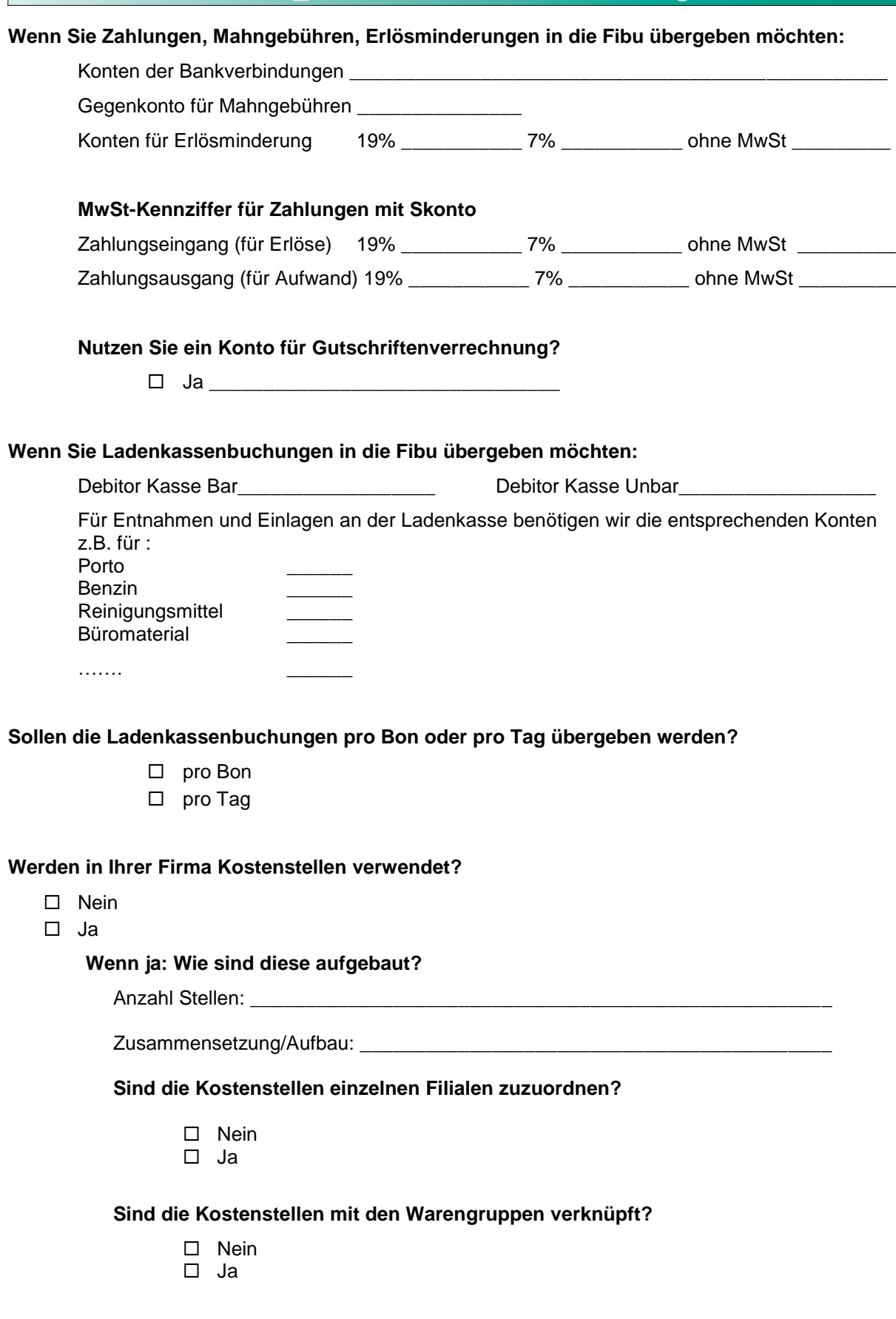